# **«RICHTIG ZITIEREN»**

### **Eine Vorbereitung für wissenschaftliche Arbeiten mit Übungen an der Fachmaturitätsschule Basel**

gemäss Vorgaben «Kompass» (Brunold, S.)

Kommission für Selbständige Arbeiten (2023)

### Inhaltsverzeichnis

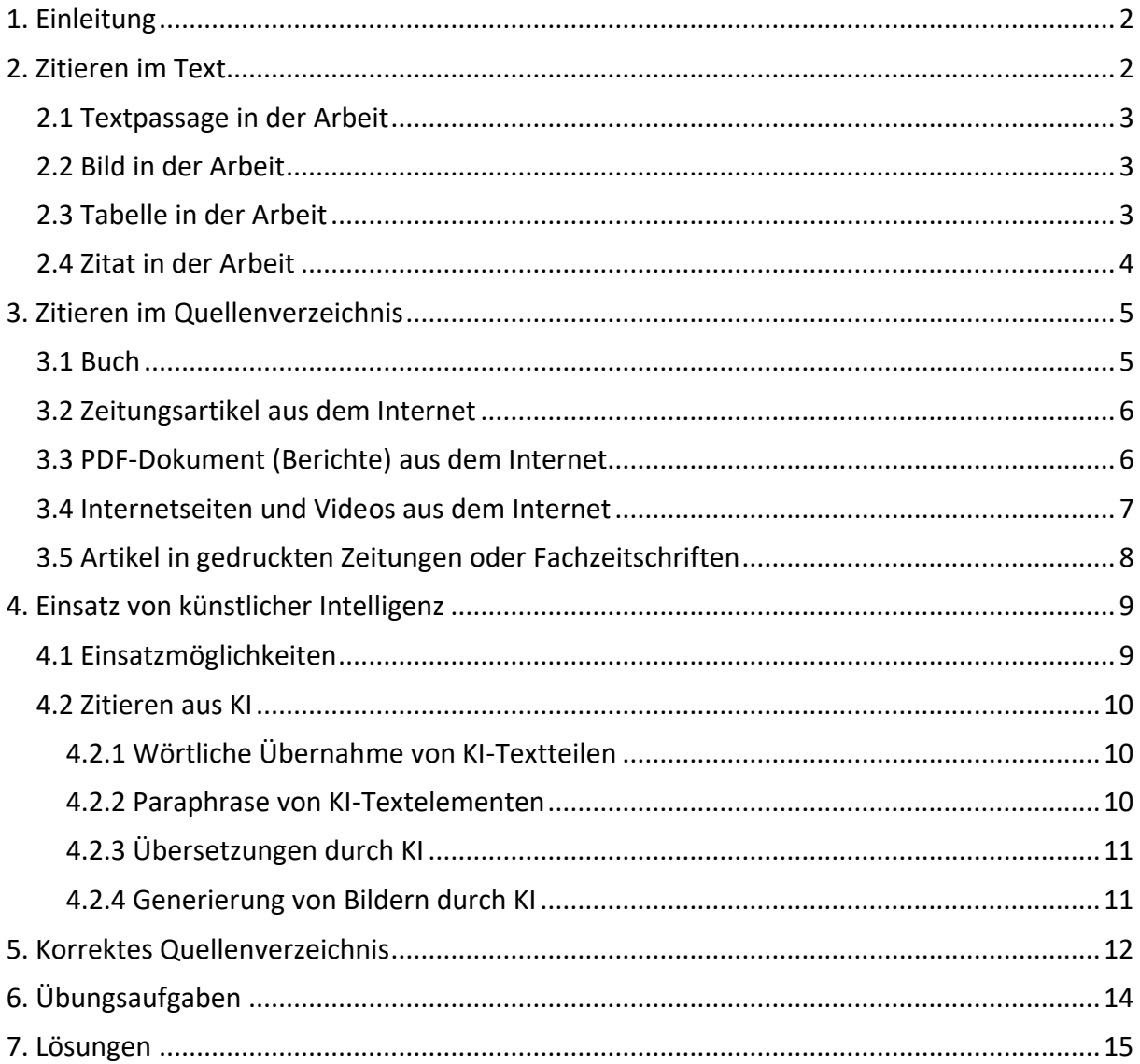

### <span id="page-2-0"></span>**1. Einleitung**

Beim Schreiben einer wissenschaftlichen Arbeit kommt man kaum ohne Gedanken, Argumente oder Ergebnisse von anderen Personen aus. Folglich muss bei der Selbstständigen Arbeit oder der Fachmaturitätsarbeit immer ausgewiesen werden, welche Textstellen von anderen Autorinnen und Autoren stammen. An der FMS Basel wird nach dem System der American Psychological Association (APA) zitiert. Dieser Zitierstil ist die Basis für alle wissenschaftlichen Arbeiten an der Schule und wird ausführlich im Buch Kompass von Brunold (2022) behandelt.<sup>1</sup> Zentral ist, dass bei jeder Textstelle, die fremdes Gedankengut benötigt, eine Quelle angegeben wird. Zudem sind die Quellen am Ende der Arbeit in einem Quellenverzeichnis anzugeben. Je nach zitiertem Medium, wird die Quelle unterschiedlich aufgeführt. Dieser Wegweiser dient als Überblick für diverse Zitierweisen.

### <span id="page-2-1"></span>**2. Zitieren im Text**

Auf Sekundarstufe II ist es üblich, die Quellenangabe bzw. den Kurzverweis in die Fussnote zu schreiben. Die Fussnote enthält Autor/Autorin, Jahr und nach Möglichkeit die Seite. Die Fussnoten werden fortlaufend nummeriert und automatisch eingefügt (Register Referenzen, Fussnote einfügen).

Ist der Autor, das Jahr oder die Seitenzahl nicht bekannt, hilft die folgende Tabelle beim korrekten Zitieren:

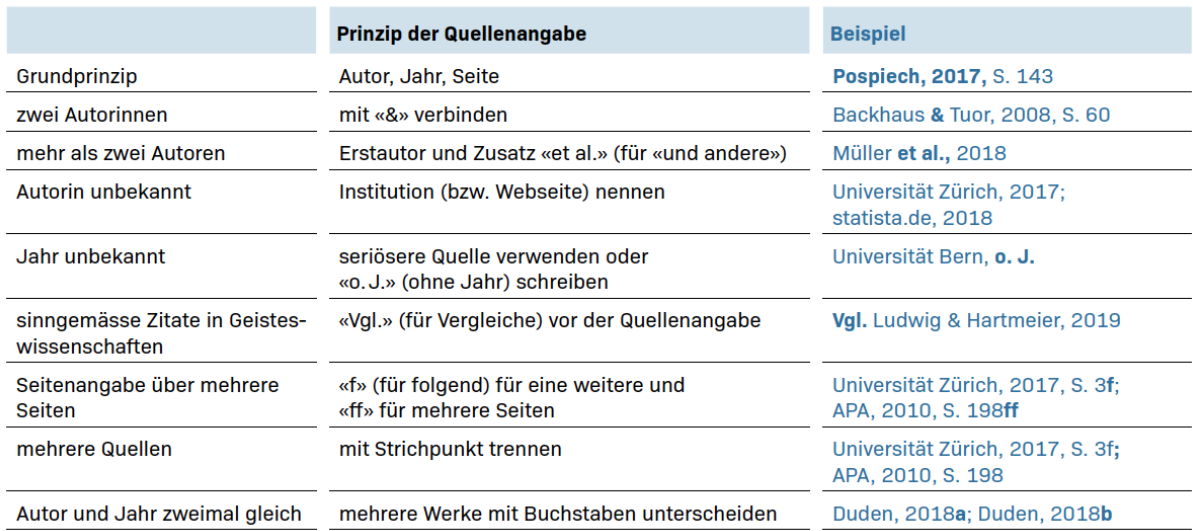

### **Tabelle 1** Grundprinzip und Besonderheiten bei Quellenangaben<sup>2</sup>

<sup>1</sup> Brunold, 2020

<sup>2</sup> Brunold, 2020, S. 33

### <span id="page-3-0"></span>**2.1 Textpassage in der Arbeit**

Am Ende jeder Textpassage wird angeben, von wo die Information stammt. Dies geschieht mit der Hilfe eines Hochzeichens. In der Fussnote wird die Kurzform der genutzten Quelle aufgeführt.

Hier ein Beispiel:

Die Erdkruste hat sich in einem Zeitraum von 4.6 Milliarden Jahren gebildet. Das Magma stieg immer wieder aus der Tiefe an die Erdoberfläche, kühlte ab und verformte sich zu Gebirgen. Durch den Prozess der Erosion wurde das Gesteinsmaterial in Form von Sedimenten abgelagert.<sup>3</sup>

### <span id="page-3-1"></span>**2.2 Bild in der Arbeit**

Die Bilder in der Arbeit werden durchnummeriert und sinnvoll beschriftet. Die Beschriftung wird unterhalb des Bildes angeben. Am Ende der Beschriftung erfolgt ein Hochzeichen. In der Fussnote wird die Kurzform der genutzten Quelle aufgeführt. Hier ein Beispiel:

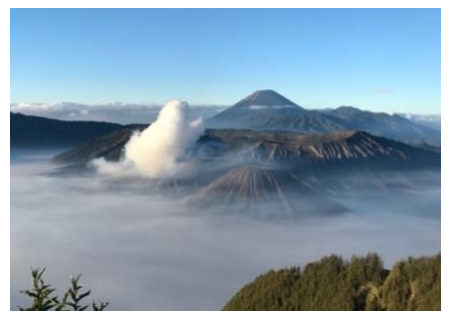

**Abbildung 1:** Vulkan Mount Bromo in Indonesien<sup>4</sup>

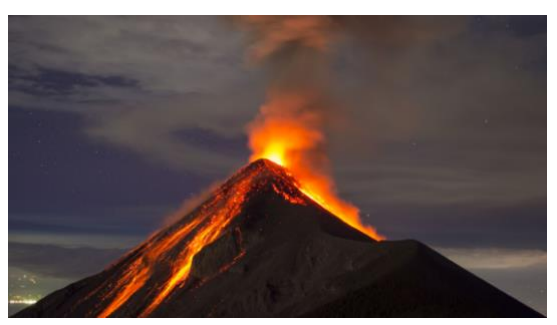

**Abbildung 2: Vulkanausbruch**<sup>5</sup>

### <span id="page-3-2"></span>**2.3 Tabelle in der Arbeit**

Die Tabellen in der Arbeit werden durchnummeriert und sinnvoll beschriftet. Die Beschriftung wird oberhalb der Tabelle angeben. Am Ende der Beschriftung erfolgt ein Hochzeichen. In der Fussnote wird die Kurzform der genutzten Quelle aufgeführt. Hier ein Beispiel:

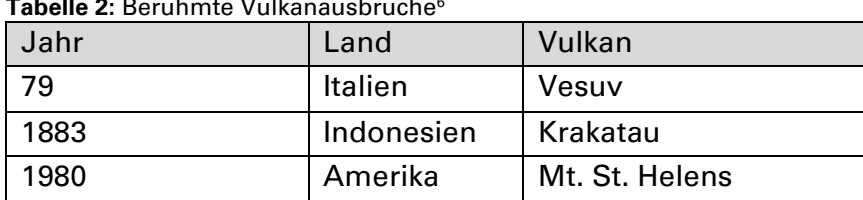

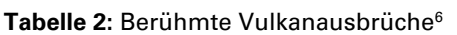

<sup>3</sup> Schmincke, 2014, S.11

<sup>4</sup> Eigene Abbildung, 2017

<sup>5</sup> Boudrias, 2018

<sup>6</sup> Aufmkolk, 2021

### <span id="page-4-0"></span>**2.4 Zitat in der Arbeit**

Direkte Zitate sind wörtliche Übernahmen von Textpassagen, die sich für wichtige Aussagen eignen. Sie werden mit Anführungs- und Schlusszeichen abgegrenzt («»). Zudem können Sie durch das Einfügen von eckigen Klammern gekürzt werden […].

«Täglich kommt es irgendwo auf der Erde zu einem Vulkanausbruch. Das Material, das dabei aus einem Vulkan herausfliesst, […] ist sehr unterschiedlich.»<sup>7</sup>

Zitate können ebenfalls von Interviewpartner/in stammen. Dabei wird das Zitat mit Namen, Jahr und bei Bedarf Funktion der interviewten Person angegeben.

<sup>7</sup> Deutsches GeoForschungsZentrum, 2015, S. 14

### <span id="page-5-0"></span>**3. Zitieren im Quellenverzeichnis**

Das Quellenverzeichnis umfasst je ein Unterkapitel für das **Literatur-** sowie das **Abbildungs-** und **Tabellenverzeichnis.** Zusätzlich werden im Quellenverzeichnis verwendete **Hilfsmittel** wie z.B. ChatGPT, DeepL, etc. (vgl. Kapitel 4) angegeben. Ein Beispiel für ein korrektes Quellenverzeichnis ist in Kapitel 5 zu finden.

Das Literaturverzeichnis erhält die Überschrift «Literatur» und wird schrittweise erstellt. Listen Sie alle verwendeten **Quellen fortlaufend alphabetisch nach den Nachnamen** der Autorinnen und Autoren auf.

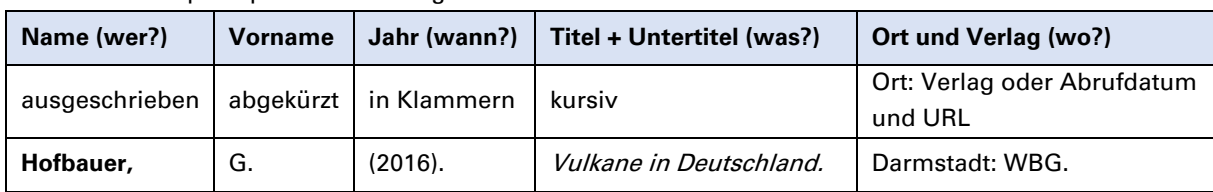

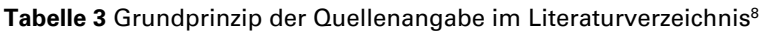

### <span id="page-5-1"></span>**3.1 Buch**

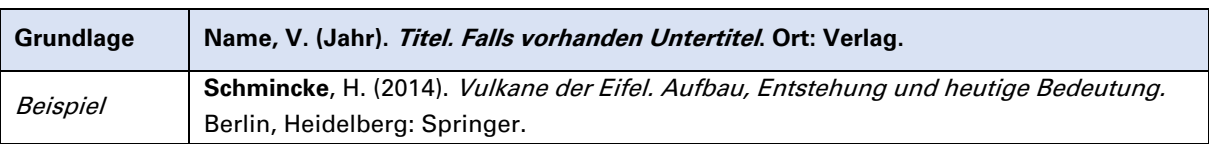

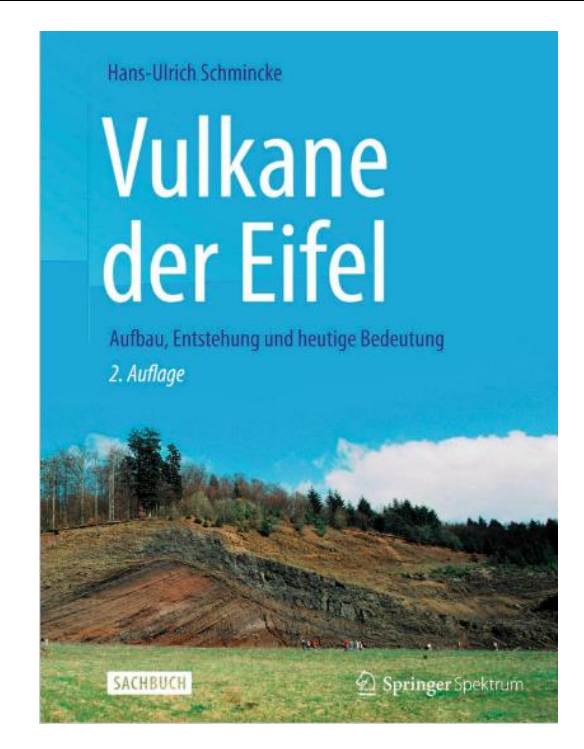

<sup>8</sup> Brunold, 2020

### <span id="page-6-0"></span>**3.2 Zeitungsartikel aus dem Internet**

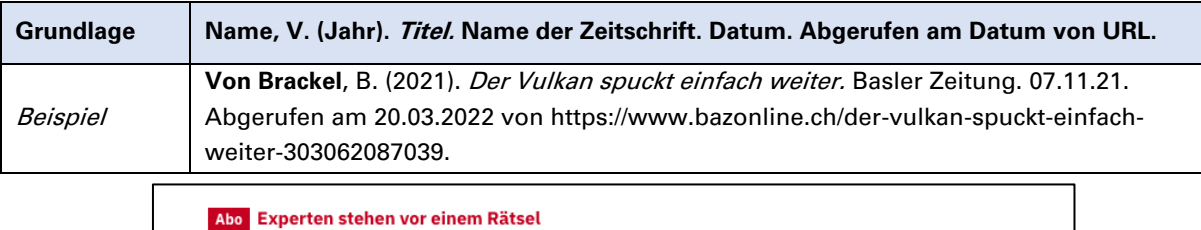

### Der Vulkan spuckt einfach weiter Noch versteht man nicht, warum der neue Vulkanausbruch alle bekannten

Eruptionen auf La Palma übertrifft. Das könnte sich aber bald ändern drei Forscherinnen sind dem Phänomen auf der Spur.

 $\square$  17 Kommentare  $\Leftrightarrow \Box$ 

Benjamin von Brackel Publiziert: 07.11.2021, 10:00

### <span id="page-6-1"></span>**3.3 PDF-Dokument (Berichte) aus dem Internet**

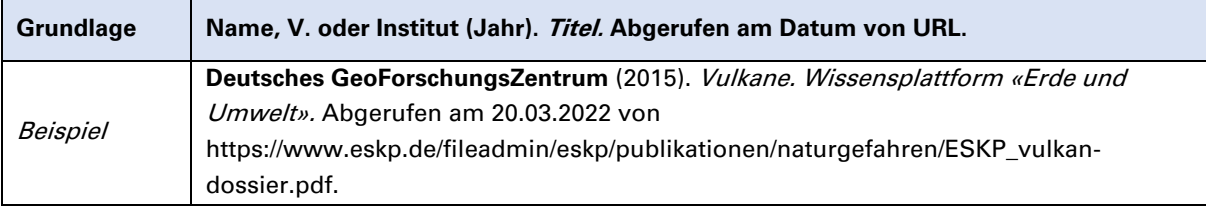

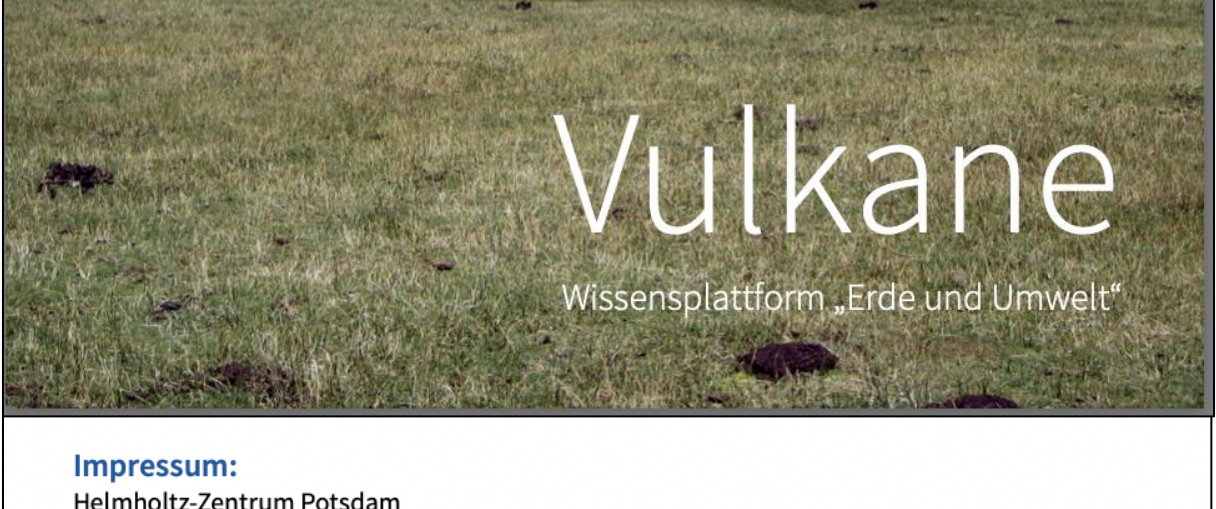

Helmholtz-Zentrum Potsdam Deutsches GeoForschungsZentrum GFZ Telegrafenberg 14473 Potsdam Mail: eskp@gfz-potsdam.de

Stand: Juni 2015

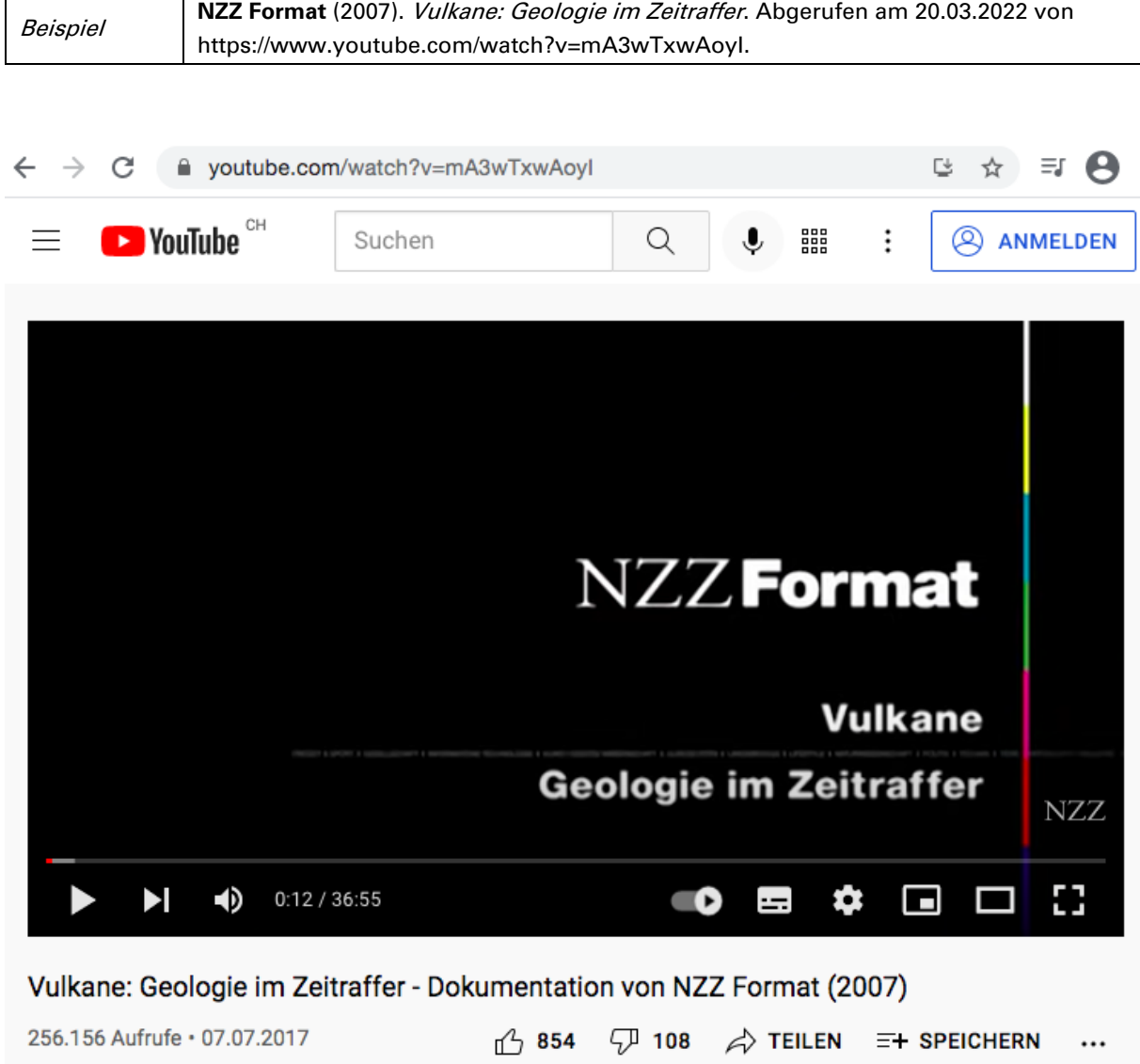

### <span id="page-7-0"></span>**3.4 Internetseiten und Videos aus dem Internet**

**Grundlage Name, V. oder Institut (Jahr). Titel. Abgerufen am Datum von URL.**

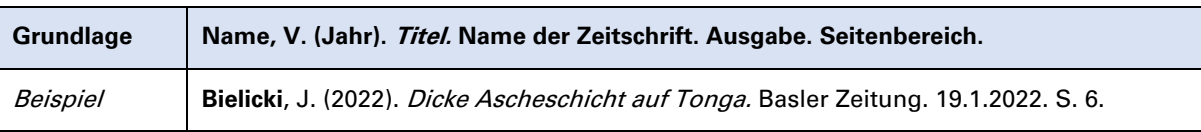

### <span id="page-8-0"></span>**3.5 Artikel in gedruckten Zeitungen oder Fachzeitschriften**

### 6

### International

**Basier Zeitung** Mittwoch, 19. Januar 2022

## Dicke Ascheschicht auf Tonga

Eruption im Südpazifik Die Regierung macht erste Angaben zu Toten und Schäden, Satellitenbilder lassen das Ausmass der Katastrophe erahnen. König Tupou VI. steht vor einer grossen Bewährungsprobe.

#### Jan Biellekt

Eine dicke Ascheschicht überzieht den sonst so farbenfrohen Südden sonst so tarbentronen sud-<br>see-Archipel Tonga. Dabei ist das<br>Ausmass der gewältigen Eruption<br>des - Untersee-Vulkans - Hunga<br>Tonga-Hunga Ha'apai im Pazifik

Tonga-Hunga Harapat har Farzithi, melanitka melanitka tentseterinden gelemente tentseterinden geseterinden geseterinden geseterinden geseterinden geseterinden geseterinden var den som som som som som som between Twansman enhoste Problem, da Internet und internationale Telefonieitunger immer noch ausser Betrieb sindo,<br>so das UNO-Nothilfebüro Ocha. Satellitentelefone seien das einzige Instrument zur Kommuni kation mit der Aussenwelt, aber<br>auch sie funktionierten nicht im-

mer zuverlässig.<br>Tage nach dem gewaltigen sbruch sickern erste Informa Ausdruch sickern erste informa-<br>Ausdruch scheme and monen zum Ausmass der Schulden Tausdruch<br>Ausdruch Politikern durch. Die Regierung des Insel<br/>erlechts hat in einer ersten offiziellen Müttellung seit der Eruppen Hur< Sovaleni gestern Dienstag mit.

### 15 Meter hohe Wellen

Die Regierung Tongas sprach von einer «beispiellosen Kata-<br>strophe». Demnach wurden auch strophes. Demnach wurden auch die Kristen auch die Eruption sei eine Sachweisle ent-<br>Kristen gemeildet. Durch die Eruption sei eine Sachweisle ent-<br>Kristen Tagstrophes ent-<br>Strophes bedeckt habe. Ausweichem habe der Auswe

Beyor der Vulkan das Internet und die Telefonverbindungen im Inselstaat zusammenbrechen<br>liess, war auf Videoaufnahmen noch zu sehen, wie die Flutwelle<br>des Tsunami den königlichen Grete vor

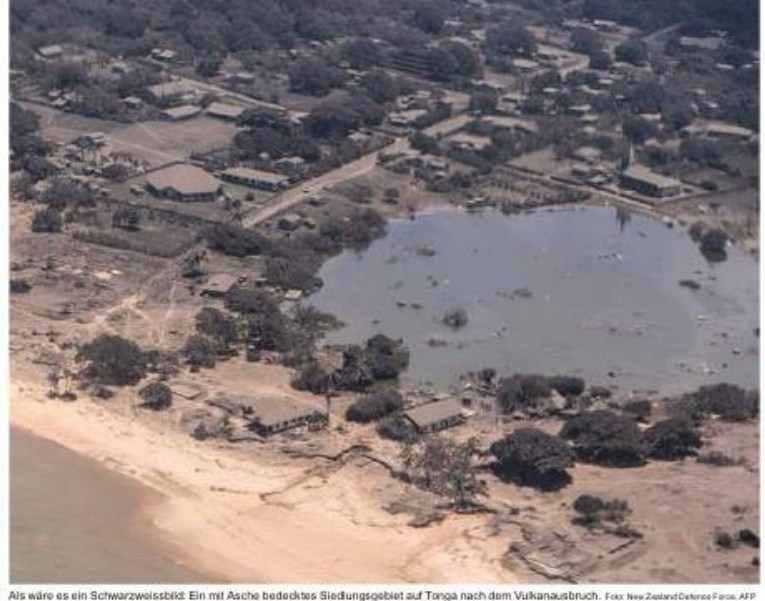

Vulkanausbruch bei Tonga

### Der Unterwasservulkan Hunga Tonga liegt 65 km nórdtich der<br>Hauptinsel Tonga.

AUSTRALIEN

 $2500\,\mathrm{km}$ 

Gefahr des Klimawandels<br>Seing-University, König Turpou VI., Den Häusakern, König Turpou VI., soll ein Militärkön<br>voci universitent salmes Landhauses gebracht halten, wie Medien im Nach<br>Micharistan Fidschli medienten. Dies **JAPAN** PAPUA-<br>NEUGUINEA Insels:<br>Tonga Po<br>FIDSCH NEUSEELAND schon in der Vergangenheit die Welt immerwieder hingewiesen,

Gefahr des Klimawandels

Palast am Fanga-tapu umspülte, etwa in einer Rede vor den dem «Heiligen Strand» in der<br>Hauptstadt Nuku'alofa. Vereinten Nationen. Und er ist<br>auch nun gefragt, sobald sich die

auch nun gertagt, sochad sich die Nukanasche geiegt bat, Zwar liegen die Regierungsgeschlate inswusschen offiziell belinningsgeschlate die Scherkeit die Machdotes Königs nun ungenügend Der eiler die ungenügende die nun de bisher regierende Demokratische Partei der «Freundlichen Inseln»<br>gründlich dezimiert hat. Der

Wie Tupou VI. seine Rolle nach

Wie Tupou VI. seine Rolle nach der Narufrantsarspien austüllt, ist nam seine bisher grösste Hermatsorderung auf Hille aus der Australia dingen auf versiene austan Australia dingen seine Hille aus der Narufrande Sultan Ton betroffene Region zu erreichen,<br>hiesses. «Die durch den Ausbruch verursachten Kommunikationsneue Premier Slaosi Sovaleni probleme machen diese Kata-ist erst seit drei Wochen im Amt. strophenhilfe zu einer beson-

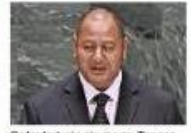

Gefordert wie nie zuw König Tuppu VI. Fate: AFI

m Herausforderung», sa<br>neuseeländische Ausse<br>isterin Nanaia Mahuta. eren Herausfo

### Es fehlt an Trinkwasser

Es tenit an Francoisea<br>Engend<br>Lengend<br>Lengend<br>Lengend<br>Transporteren, denn auf Tonga ist das<br>Wasserdurch Asche verschmutzt<br>Wasser that in dieser Phase für Tonga höchste Priorität, und<br>die HMNZS Aotearoa kann 250'000 Liter transportieren und  $200$ oo Later runsponeeren um<br>Antistamente and the NY 000 Later pro Tag durch els<br/>ris Rinslations and the state from Herner Auch in australian state signals<br/>and Herner Auch in australian Scalen Brisbane soll heute 70'000 Liter pro Tag durch eine

und stehe im Kontakt mit den zuständigen Behörden und den Agenturen der UNO in der Pazi-<br>Tik-Region, sagt ein Sprecher des<br>Aussendepartementes (EDA).<br>Hislang habe die Regierung

missage habe die Regierung<br>
missage habe die Regierung<br>
Tongas keinen Eilstaufrug an die Regierung<br>
Tongas kauterung die Regierung der Sterftelhete. Aufgrund der sterftelhet and<br>
missakeit die Schweizertsche Korps für hann gebend sind die Bedürfnisse vo Ort und der Mehrwert, den die<br>Schweiz mittels einer Unterstütxungsleistung erbringen könnte.<br>heisst es beim EDA.

### <span id="page-9-0"></span>**4. Einsatz von künstlicher Intelligenz**

Für das Verfassen von Selbstständigen Arbeiten und Fachmaturitätsarbeiten ist der Einsatz von KI-basierten Technologien grundsätzlich erlaubt, jedoch muss hierbei stets eine verantwortungsbewusste Nutzung gewährleistet sein. In jedem Fall müssen KI-Tools (Chatbots oder Bild-, Audio- und Videogeneratoren) wie auch andere Hilfsmittel und Quellen angeben werden. Das Nichtkennzeichnen von Quellen und Hilfsmitteln kann als Betrugsversuch oder Täuschung gewertet werden, was zu einem empfindlichen Punkteabzug führen kann.

### <span id="page-9-1"></span>**4.1 Einsatzmöglichkeiten**

Im Folgenden finden Sie Beispiele für den Einsatz von KI-basierten Technologien in Ihrer Arbeit:

### **1. Einsatz von KI als Ideenpool und Planungshilfe am Anfang der Arbeit**

### **Beispiel a: Generieren von Ideen**

Prompt: Ich möchte eine Arbeit über das Thema «Ernährungsgewohnheiten von Jugendlichen» schreiben. Mache mir Vorschläge, welche Aspekte eine solche Arbeit beinhalten kann.

### **Beispiel b: Strukturieren von Ideen**

Prompt: Unterbreite mir Vorschläge, wie ich das Thema «Ernährungsgewohnheiten von Jugendlichen» eingrenzen bzw. präzisieren kann.

### **2. KI, Bing Chat oder Bard als Hilfe bei der Literaturrecherche**

### **Beispiel: Vorschläge für Internetseiten oder Studien erhalten**

Prompt: Suche mir drei Internetseiten und drei aktuelle Bücher zum Thema «Ernährungsgewohnheiten von Jugendlichen». Gib mir bei den Büchern jeweils Autor\*in, den Titel und das Jahr an.

### **3. KI als Unterstützung bei der Erstellung der Gliederung**

### **Beispiel Vorschläge zur Erstellung einer Gliederung erhalten**

Prompt: Erstelle zu meiner Fragestellung «Wie können Essgewohnheiten von Jugendlichen durch Gesundheitsförderungsprojekte positiv beeinflusst werden?» eine Gliederung für den Theorieteil der schriftlichen Arbeit.

### **4. KI als Ideengeber bei der Erstellung von Interviewfragen oder Umfragen**

### **Sie können KI verwenden, um Vorschläge für Interviewfragen zu erhalten.**

Prompt: Erstelle zu meiner Fragestellung «Wie können Essgewohnheiten von Jugendlichen durch Gesundheitsförderungsprojekte positiv beeinflusst werden?» passende Interviewfragen für einen Ernährungsberater.

**oder**

Prompt: Erstelle zu meiner Fragestellung «Wie können Essgewohnheiten von Jugendlichen durch Gesundheitsförderungsprojekte positiv beeinflusst werden?» passende Fragen für eine Umfrage unter Jugendlichen.

**5. KI als Unterstützung beim Korrigieren meines Textes**

**Auch für das Korrigieren des Textes kann KI eingesetzt werden. Kopieren Sie Ihren Text in ein Tool wie z.B. ChatGPT und geben Sie folgenden Prompt ein.**

Prompt: Verbessere folgenden Text, und zwar sprachliche Richtigkeit und Ausdruck.

### <span id="page-10-0"></span>**4.2 Zitieren aus KI**

KI-Produkte sollten wie Rechercheergebnisse aus dem Internet behandelt werden und dürfen höchstens unterstützend eingesetzt werden. Sie ersetzen keinesfalls die eigenständigen Leistungen in Arbeiten. Grundsätzlich müssen alle Elemente, die direkt übernommen, paraphrasiert oder überarbeitet wurden und KI-basiert sind, zitiert werden.

Im Quellenverzeichnis müssen Sie eine Liste der verwendeten Tools und Hilfsmittel anfügen. Sie können sich im Quellenverzeichnis unter dem Abschnitt Hilfsmittel orientieren (vgl. Kapitel 5). Folgende Angaben müssen beim Gebrauch von KI im Quellenverzeichnis unter dem Abschnitt **Hilfsmittel** gemacht werden:

- **Titel**: Bei Text-, Bild-, Audio- und Videogeneratoren gelten die Benutzereingaben (Prompt) als Titel (Bei langen Prompts nur den Anfang eingeben)
- **Name und Version des Tools** (z.B. ChatGPT, DeepL, etc.)
- **Anbieter** (Firma, Organisation oder Person, die das Tool anbietet/programmiert hat)
- **Datum der Generierung des Inhalts**
- **Adresse** (URL des Tools)

**Achtung:** Im Anhang Ihrer Arbeit fügen Sie zudem die Ausdrucke der Eingabeprompts und die erhaltenen Ergebnisse an.

Im Text sind die verwendeten Informationen wie gewohnt mit einer Fussnote zu kennzeichnen. Hier ist es ausreichend, wenn Sie den Eingabeprompt sowie den Namen des Tools und das Ausgabedatum angeben.

### <span id="page-10-1"></span>**4.2.1 Wörtliche Übernahme von KI-Textteilen**

Wissenschaftliches Arbeiten hat zum Ziel, «neue Erkenntnisse zu gewinnen und vorhandenes Wissen zu erweitern».<sup>9</sup>

### <span id="page-10-2"></span>**4.2.2 Paraphrase von KI-Textelementen**

Wissenschaftliches Arbeiten hat folgende Merkmale:

- Verwendung von präziser Sprache
- Dokumentation der Arbeitsschritte und aller Ergebnisse
- <span id="page-10-3"></span>- Verwendung von Methoden, wie Experimente, Beobachtungen, Umfragen oder Analysen von Daten <sup>10</sup>

<sup>9</sup> «Was ist wissenschaftliches Arbeiten?», Ausgabe von ChatGPT, 25.4.2023

<sup>10</sup> vgl. «Was ist wissenschaftliches Arbeiten?», Ausgabe von ChatGPT, 25.4.2023

### **4.2.3 Übersetzungen durch KI**

«Assis en terrasse dans le quartier touristique du Vieux Lyon, James sirote une limonade bien fraîche. Avec la chaleur estivale, cette journée d'exploration se révèle très fatigante!»

«James sitzt auf der Terrasse im Touristenviertel der Altstadt von Lyon und nippt an einer kalten Limonade. Mit der Sommerhitze ist dieser Tag der Erkundung sehr anstrengend!» 11

### <span id="page-11-0"></span>**4.2.4 Generierung von Bildern durch KI**

**Abbildung 3:** Schule der Zukunft 2075 12

<sup>11</sup> Übers. von DeepL Translate, 25.4.2023

<sup>12</sup> Bild «Schule der Zukunft», Bild generiert mit Stable Diffusion, 25.4.2023

### <span id="page-12-0"></span>**5. Korrektes Quellenverzeichnis**

### **Literatur**

**Aufmkolk**, T. (2021). Berühmte Vulkanausbrüche. Aufgerufen am 20.3.2022 von [https://www.planet](https://www.planet-wissen.de/natur/naturgewalten/vulkane/pwieberuehmtevulkanausbrueche100.html)[wissen.de/natur/naturgewalten/vulkane/pwieberuehmtevulkanausbrueche100.html.](https://www.planet-wissen.de/natur/naturgewalten/vulkane/pwieberuehmtevulkanausbrueche100.html)

**Bielicki**, J. (2022). Dicke Ascheschicht auf Tonga. Basler Zeitung. 19.1.2022. S. 6.

- **Boudrias**, F. (2018). Vulkane. Aufgerufen am 20.3.2022 von [https://www.weltderphysik.de/mediathek/podcast/vulkane/.](https://www.weltderphysik.de/mediathek/podcast/vulkane/)
- **Brunold**, S. (2020). Kompass. Der Wegweiser für schriftliche Arbeiten auf der Sekundarstufe II. Bern: Hep Verlag AG.
- **Deutsches GeoForschungsZentrum.** (2015). Vulkane. Wissensplattform «Erde und Umwelt». Abgerufen am 20.03.2022 von [https://www.eskp.de/fileadmin/eskp/publikationen/naturgefahren/ESKP\\_vulkan-dossier.pdf.](https://www.eskp.de/fileadmin/eskp/publikationen/naturgefahren/ESKP_vulkan-dossier.pdf)
- **NZZ Format**. (2007). Vulkane: Geologie im Zeitraffer. Abgerufen am 20.03.2022 von [https://www.youtube.com/watch?v=mA3wTxwAoyI.](https://www.youtube.com/watch?v=mA3wTxwAoyI)
- **Schmincke**, H. (2014). Vulkane der Eifel. Aufbau, Entstehung und heutige Bedeutung. Berlin Heidelberg: Springer.
- **Von Brackel**, B. (2021). Der Vulkan spuckt einfach weiter. Basler Zeitung. 07.11.21. Abgerufen am 20.03.2021 von [https://www.bazonline.ch/der-vulkan-spuckt-einfach-weiter-](https://www.bazonline.ch/der-vulkan-spuckt-einfach-weiter-303062087039)[303062087039.](https://www.bazonline.ch/der-vulkan-spuckt-einfach-weiter-303062087039)

### **Hilfsmittel**

**ChatGPT** Version 3.5, OpenAi: https://openai.com/chat.

- «Was ist wissenschaftliches Arbeiten?», Ausgabe vom 25.4.2023.
- Hilfe beim Erstellen einer Gliederung.

**DeepL Translate**, Deepl SE: https://www.deepl.com/translate

• Übersetzung von Textpassagen.

**DeepL Write**, Deepl SE:<https://www.deepl.com/write>

• Neuformulierung von Textpassagen.

**Stable Diffusion**, Stability AI: [https://stablediffusionweb.com](https://stablediffusionweb.com/)

• «Schule der Zukunft 2075», Bild generiert am 25.4.2023

### **Abbildungsverzeichnis**

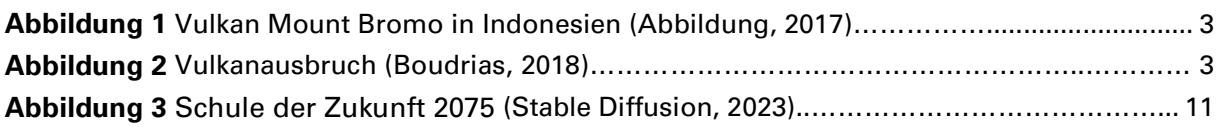

### **Tabellenverzeichnis**

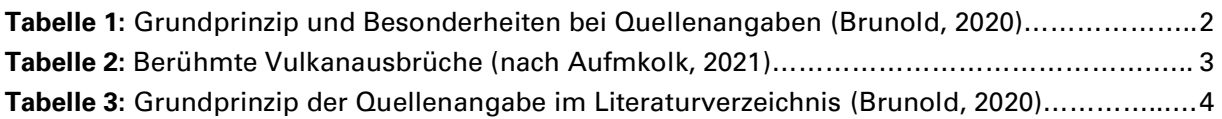

### <span id="page-14-0"></span>**6. Übungsaufgaben**

Nutzen Sie die folgenden Aufgaben, um sich auf Ihre nächste Arbeit an der Fachmaturitätsschule Basel vorzubereiten.

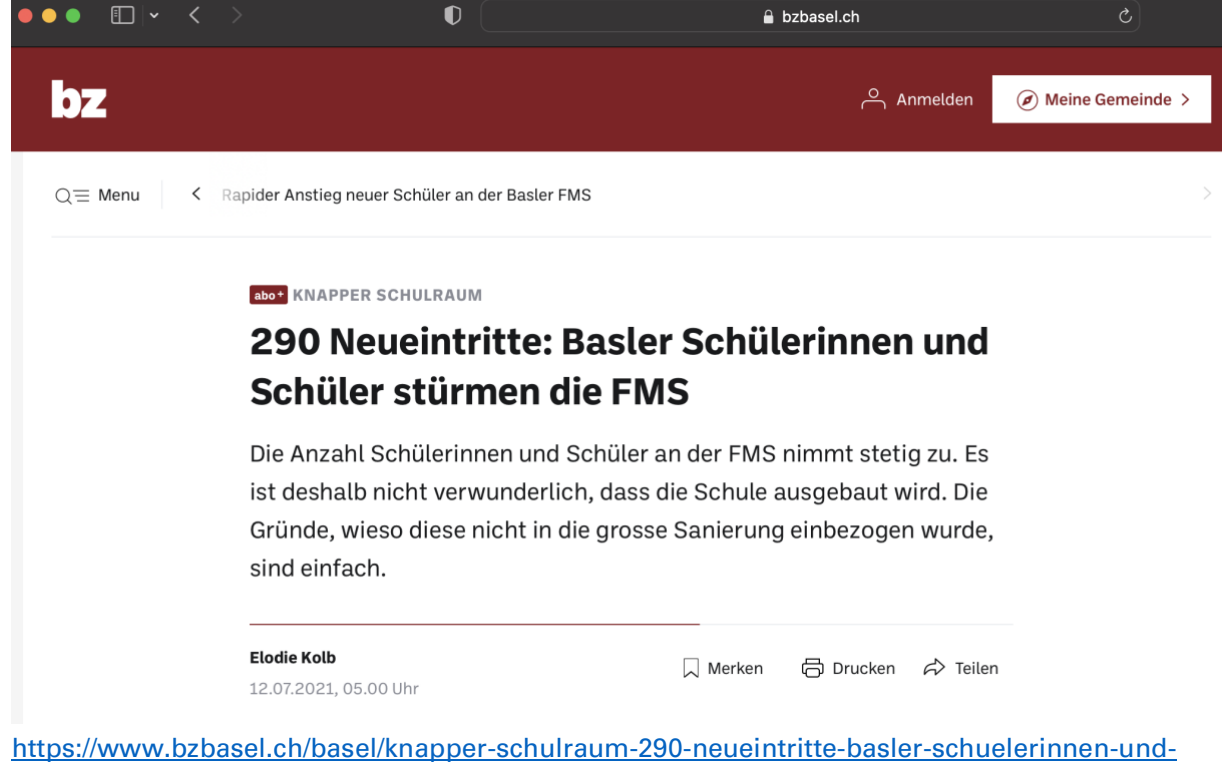

### **6.1 Geben Sie die korrekte Quelle für das Literaturverzeichnis und die Fussnote an.**

[schueler-stuermen-die-fms-ld.2161208?reduced=true](https://www.bzbasel.ch/basel/knapper-schulraum-290-neueintritte-basler-schuelerinnen-und-schueler-stuermen-die-fms-ld.2161208?reduced=true)

### **6.2 Finden Sie die Fehler (**3 Fehler)

**Literatur**

**Kounin**, J. S. (1976). Techniken der Klassenführung. Bern: H. Huber.

**Klieme**, E. (2008). Unterricht und Kompetenzerwerb in Deutsch und Englisch. Ergebnisse der

DESI-Studie. Weinheim: Beltz.

**Gruehn**, S. Unterricht und schulisches Lernen. Schüler als Quellen der

Unterrichtsbeschreibung. Münster: Waxmann.

### **6.3 Zitieren Sie das mitgebrachte Buch**

- **6.4 Testen Sie eigene Prompts gemäss der im Kapitel 4 aufgezeigten Beispiele. Überlegen Sie, wie Sie KI in Ihre Arbeit einbauen können.**
- **6.5 Überlegen Sie sich das Vorgehen, wenn Sie eine Lehrperson interviewen würden.**

### <span id="page-15-0"></span>**7. Lösungen**

**7.1: Fussnote:** <sup>1</sup>Kolb, 2021 **Literaturverzeichnis: Kolb**, E. (2021). 290 Neueintritte: Basler Schülerinnen und Schüler stürmen die FMS. Abgerufen am xy.xy.2022 von [https://www.bzbasel.ch/basel/knapper-schulraum-290](https://www.bzbasel.ch/basel/knapper-schulraum-290-neueintritte-basler-schuelerinnen-und-schueler-stuermen-die-fms-ld.2161208?reduced=true) [neueintritte-basler-schuelerinnen-und-schueler](https://www.bzbasel.ch/basel/knapper-schulraum-290-neueintritte-basler-schuelerinnen-und-schueler-stuermen-die-fms-ld.2161208?reduced=true)[stuermen-die-fms-ld.2161208?reduced=true](https://www.bzbasel.ch/basel/knapper-schulraum-290-neueintritte-basler-schuelerinnen-und-schueler-stuermen-die-fms-ld.2161208?reduced=true)

### **7.2: Reihenfolge, Jahresangabe, Buchtitel kursiv**

### **Literatur**

**3. Kounin**, J. S. (1976). Techniken der Klassenführung. Bern: H. Huber.

**2. Klieme**, E. (2008). **Unterricht und Kompetenzerwerb in Deutsch und Englisch. Ergebnisse der** 

**DESI-Studie.** Weinheim: Beltz.

**1. Gruehn**, S. **(o.J.).** Unterricht und schulisches Lernen. Schüler als Quellen der

Unterrichtsbeschreibung. Münster: Waxmann.

### **7.3: Individuell**

### **7.4: Individuell**

### **7.5: Interview**

- 1. Das Interview wird durchgeführt und dokumentiert (nach Möglichkeit aufgenommen).
- 2. Das Interview wird transkribiert (schriftlich aufgeschrieben).
- -> hier könnte die Internetseite «otranscribe.com» helfen
- 3. Das Transkript wird im Anhang der Arbeit hinterlegt.
- 4. Das Interview aus dem Anhang kann zitiert werden. (z.B. Max Muster, 2022, Schüler)